Operating Systems (Honor Track)

# Memory 1: Address Translation and Virtual Memory

Xin Jin Spring 2022

Acknowledgments: Ion Stoica, Berkeley CS 162

### Virtualizing Resources

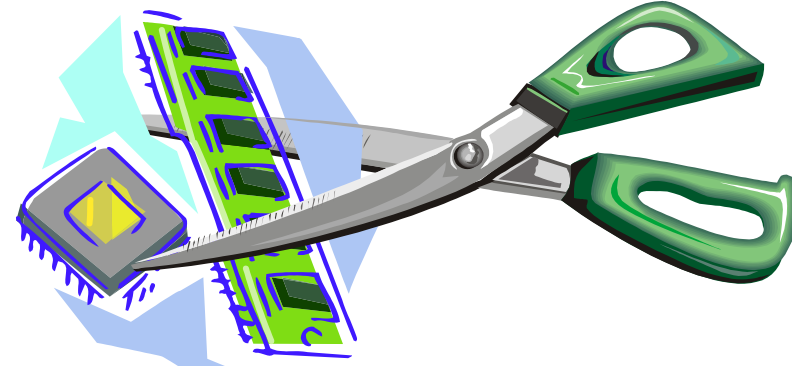

- Physical Reality: Different Processes/Threads share the same hardware
	- Need to multiplex CPU (Just finished: scheduling)
	- Need to multiplex use of Memory (starting today)
	- Need to multiplex disk and devices (later in term)
- Why worry about memory sharing?
	- The complete working state of a process and/or kernel is defined by its data in memory (and registers)
	- Consequently, cannot just let different threads of control use the same memory » Physics: two different pieces of data cannot occupy the same locations in memory
	- Probably don't want different threads to even have access to each other's memory if in different processes (protection)

### Recall: Four Fundamental OS Concepts

#### • **Thread: Execution Context**

- Fully describes program state
- Program Counter, Registers, Execution Flags, Stack
- **Address space** (with or w/o **translation**)
	- Set of memory addresses accessible to program (for read or write)
	- May be distinct from memory space of the physical machine (in which case programs operate in a virtual address space)
- **Process: an instance of a running program**
	- Protected Address Space + One or more Threads
- **Dual mode operation / Protection**
	- Only the "system" has the ability to access certain resources
	- Combined with translation, isolates programs from each other and the OS from programs

### THE BASICS: Address/Address Space

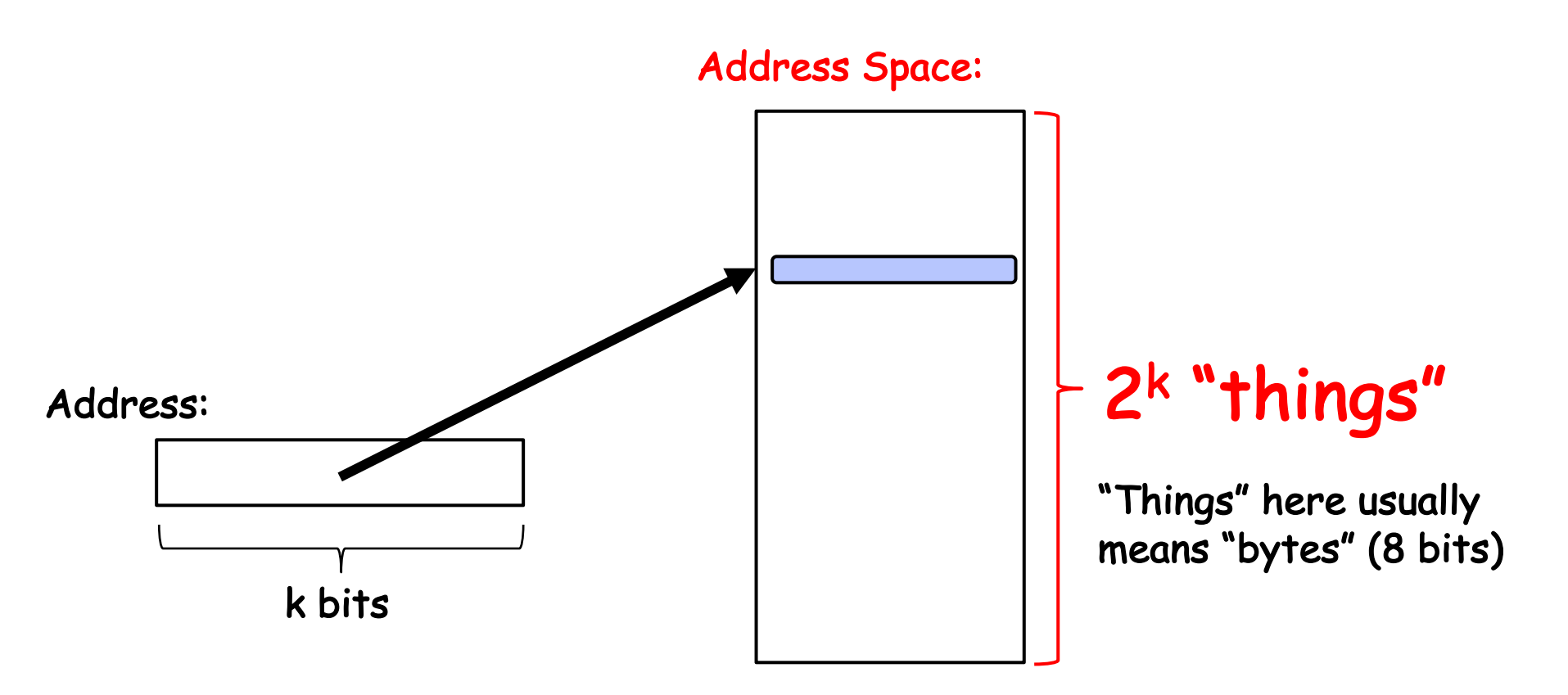

- What is  $2^{10}$  bytes (where a byte is abbreviated as "B")?
	- 210 B = 1024B = 1 KB (for memory, 1K = 1024, *not* 1000)
- How many bits to address each byte of 4KB page?
	- $-4KB = 4 \times 1KB = 4 \times 2^{10} = 2^{12} \Rightarrow 12 bits$
- How much memory can be addressed with 20 bits? 32 bits? 64 bits?
	- Use  $2^k$

### Process Virtual Address Space

- Definition: **Set of accessible addresses and the state associated with them**
	- $-2^{32}$  =  $-4$  billion **bytes** on a 32-bit machine
- How many 32-bit numbers fit in this address space?
	- $-$  32-bits = 4 bytes, so  $2^{32}/4 = 2^{30}$ =~1billion
- What happens when processor reads or writes to an address?
	- Perhaps acts like regular memory
	- Perhaps causes I/O operation
		- » (Memory-mapped I/O)

– …

- Causes program to abort (segfault)?
- Communicate with another program

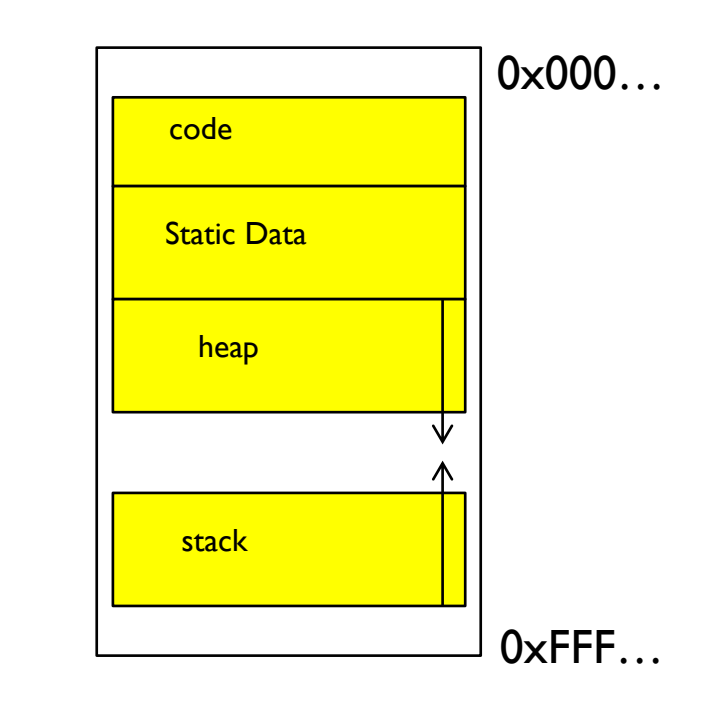

## Important Aspects of Memory Multiplexing

- Protection:
	- Prevent access to private memory of other processes
		- » Different pages of memory can be given special behavior (Read Only, Invisible to user programs, etc).
		- » Kernel data protected from User programs
		- » Programs protected from themselves
- Translation:
	- Ability to translate accesses from one address space (virtual) to a different one (physical)
	- When translation exists, processor uses virtual addresses, physical memory uses physical addresses
	- Side effects:
		- » Can be used to avoid overlap
		- » Can be used to give uniform view of memory to programs

#### • Controlled overlap:

- Separate state of threads should not collide in physical memory. Obviously, unexpected overlap causes chaos!
- Conversely, would like the ability to overlap when desired (for communication)

#### Alternative View: Interposing on Process Behavior

- OS interposes on process' I/O operations
	- How? All I/O happens via syscalls.
- OS interposes on process' CPU usage
	- How? Interrupt lets OS preempt current thread
- **Question: How can the OS interpose on process' memory accesses?**
	- Too slow for the OS to interpose *every* memory access
	- Translation: hardware support to accelerate the common case
	- Page fault: uncommon cases trap to the OS to handle

# Recall: Uniprogramming

- Uniprogramming (no Translation or Protection)
	- Application always runs at same place in physical memory since only one application at a time
	- Application can access any physical address

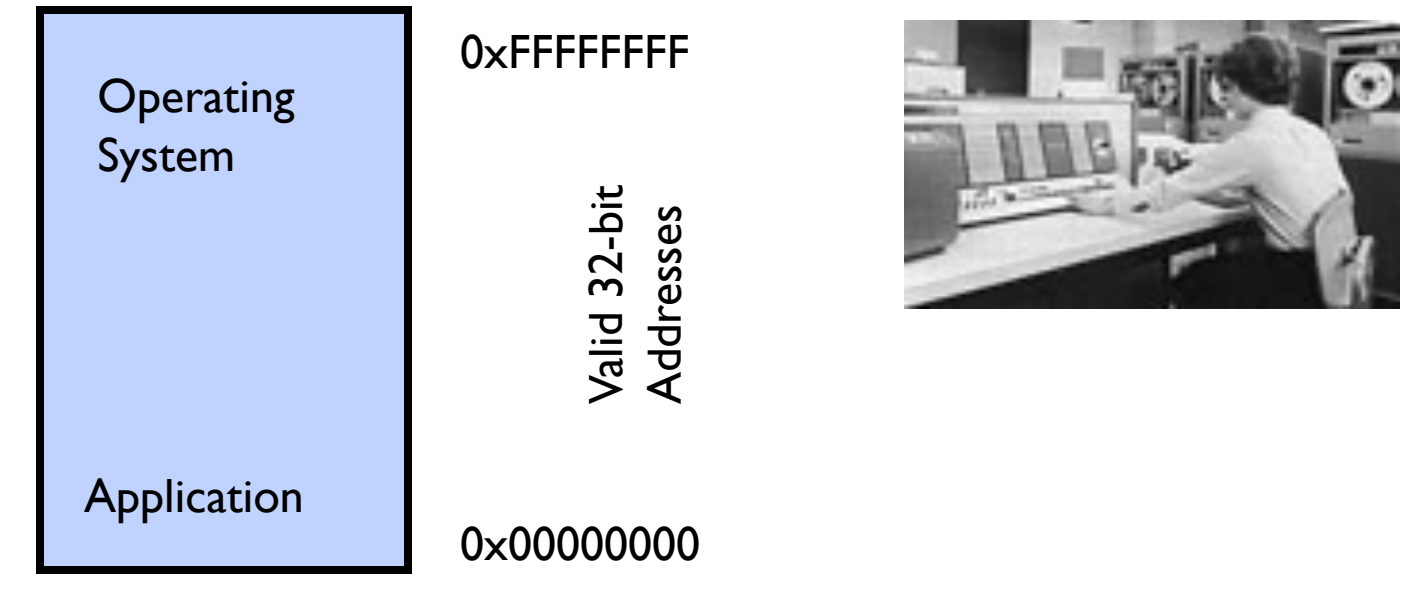

– Application given illusion of dedicated machine by giving it reality of a dedicated machine

# Primitive Multiprogramming

- Multiprogramming without Translation or Protection
	- Must somehow prevent address overlap between threads

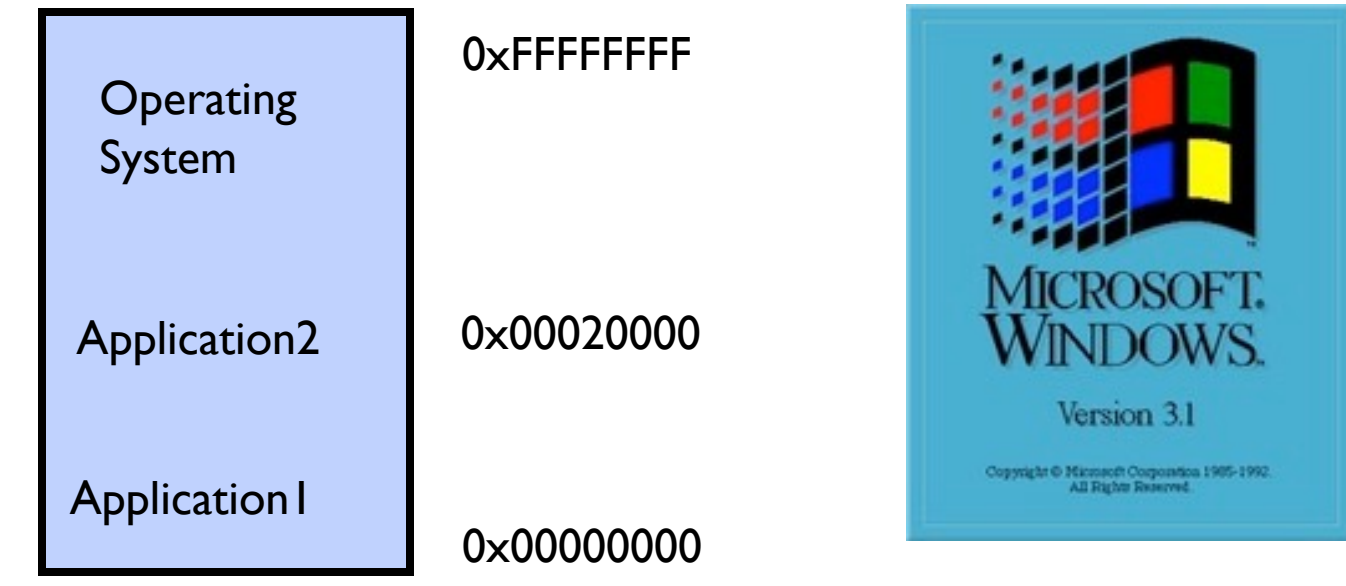

- Use Loader/Linker: Adjust addresses while program loaded into memory (loads, stores, jumps)
	- » Everything adjusted to memory location of program
	- » Translation done by a linker-loader (relocation)
	- » Common in early days (… till Windows 3.x, 95?)
- With this solution, no protection: bugs in any program can cause other programs to crash or even the OS

# Multiprogramming with Protection

- Can we protect programs from each other without translation?
	- **Yes: Base and Bound!**
	- **Used by, e.g., Cray-1 supercomputer**

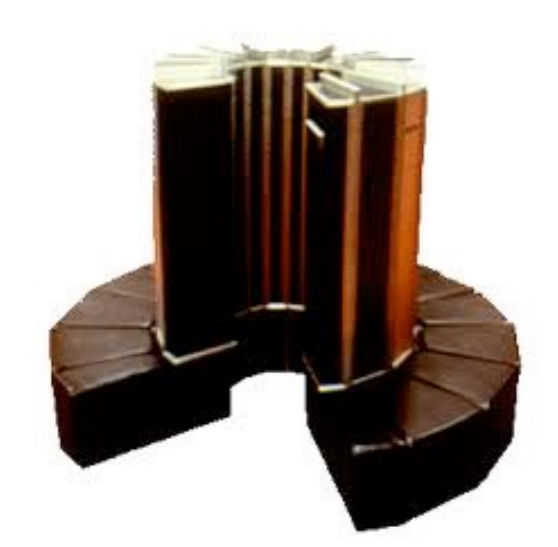

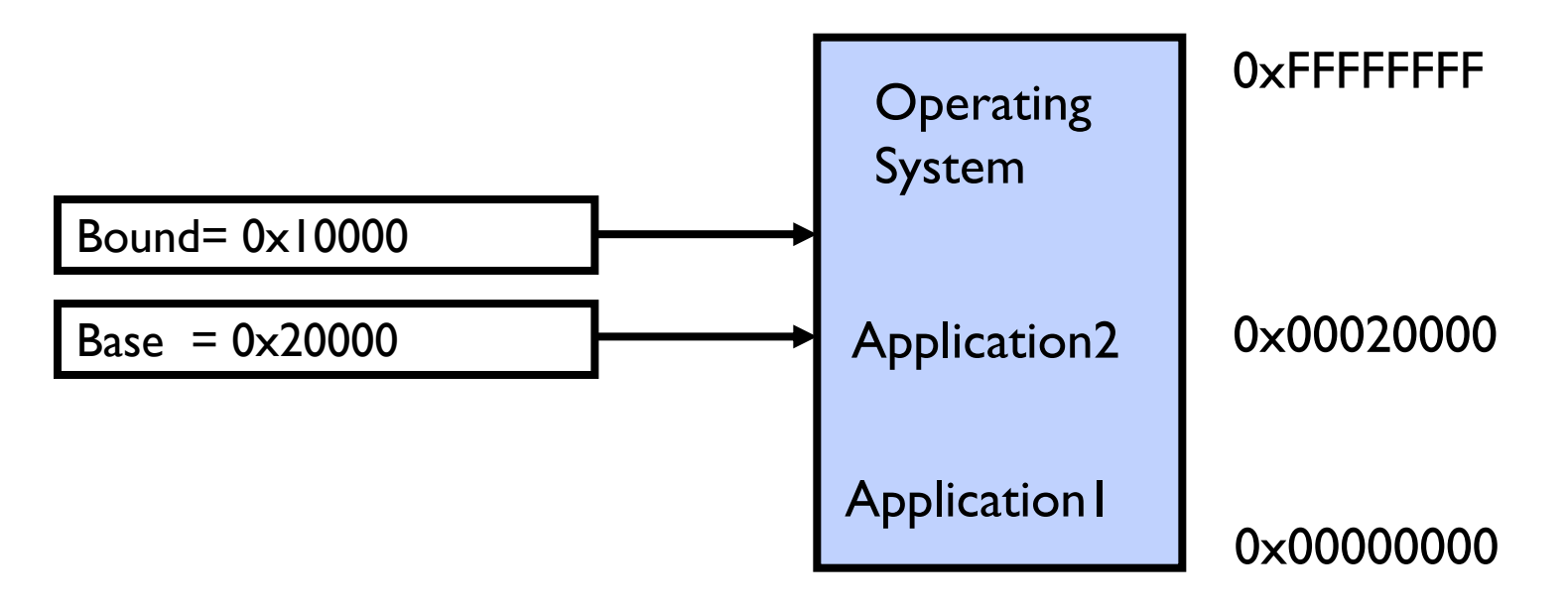

### Recall: Base and Bound (No Translation)

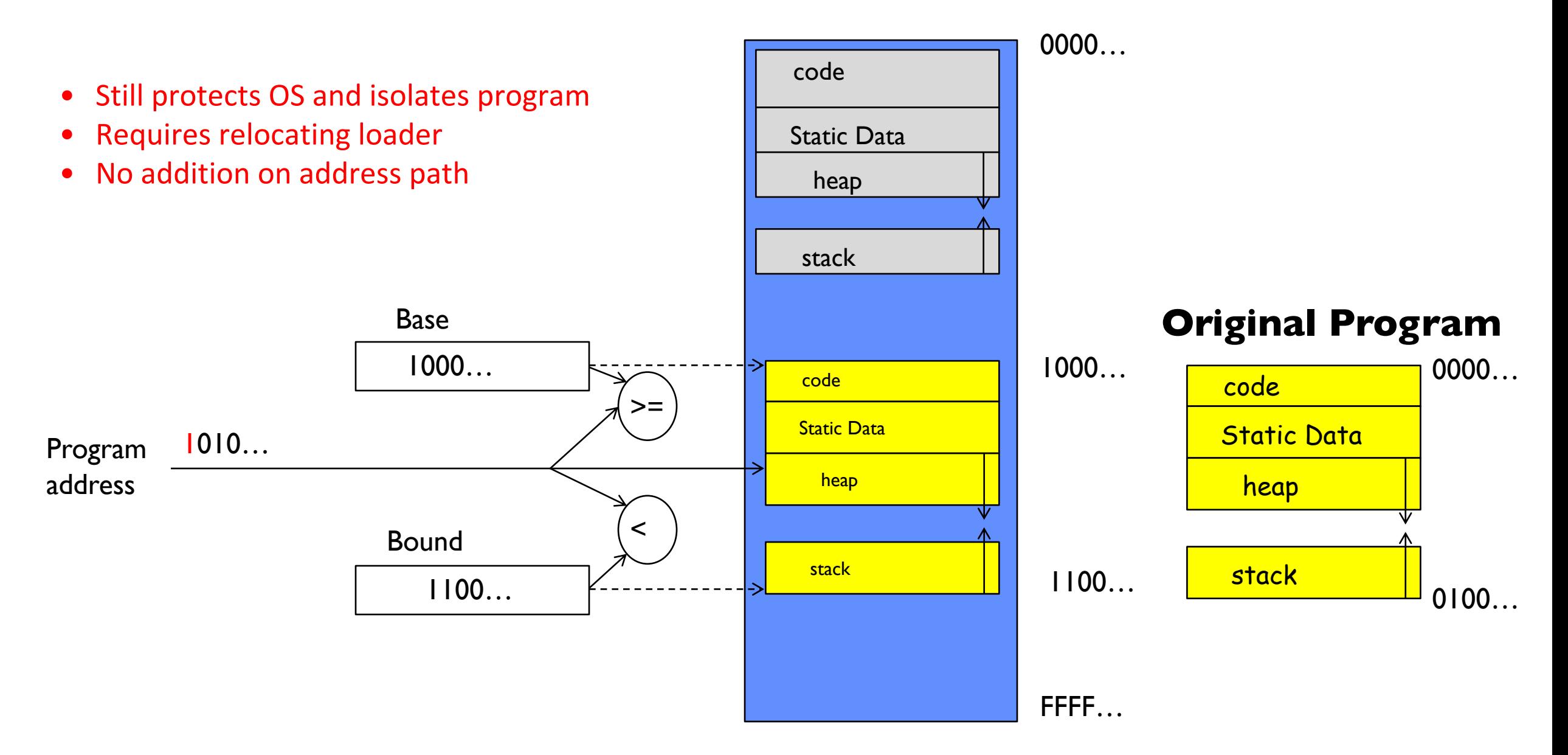

# Recall: General Address translation

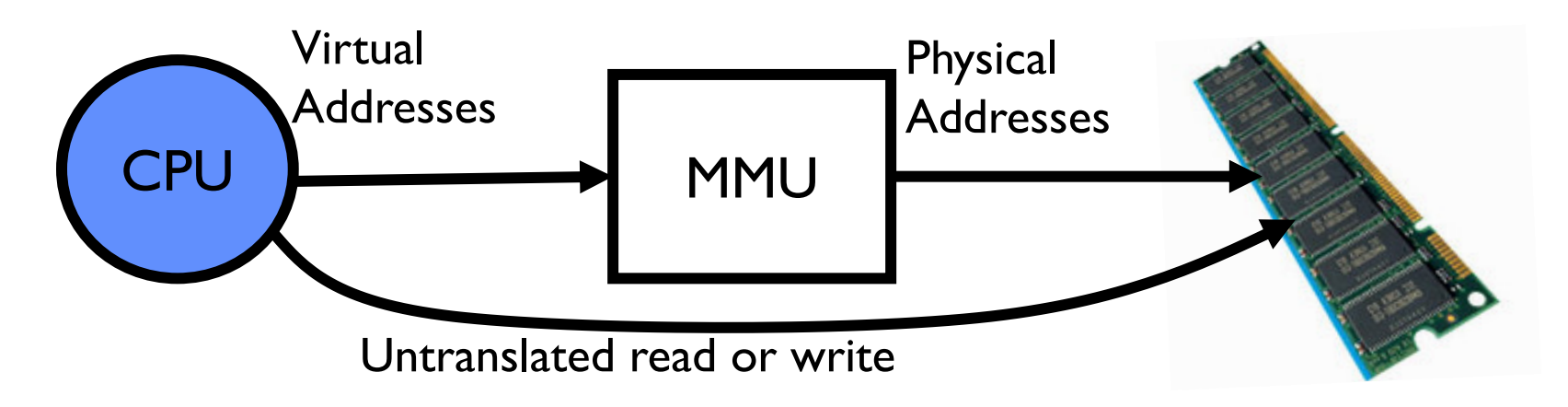

- Consequently, two views of memory:
	- View from the CPU (what program sees, virtual memory)
	- View from memory (physical memory)
	- Translation box (Memory Management Unit or MMU) converts between the two views
- Translation  $\Rightarrow$  much easier to implement protection!
	- If task A cannot even gain access to task B's data, no way for A to adversely affect B
- With translation, every program can be linked/loaded into same region of user address space

# Recall: Base and Bound (with Translation)

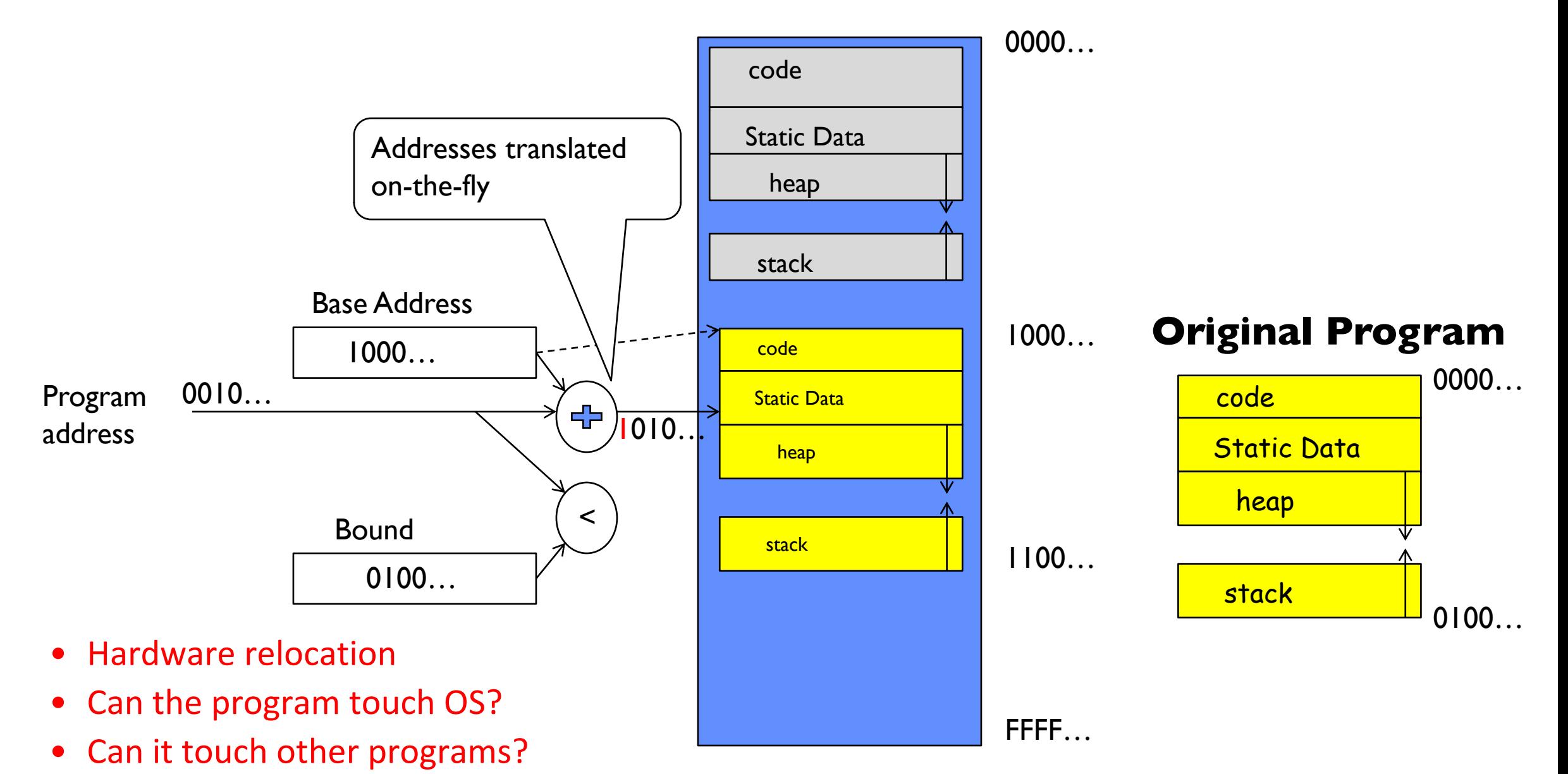

#### Issues with Simple B&B Method

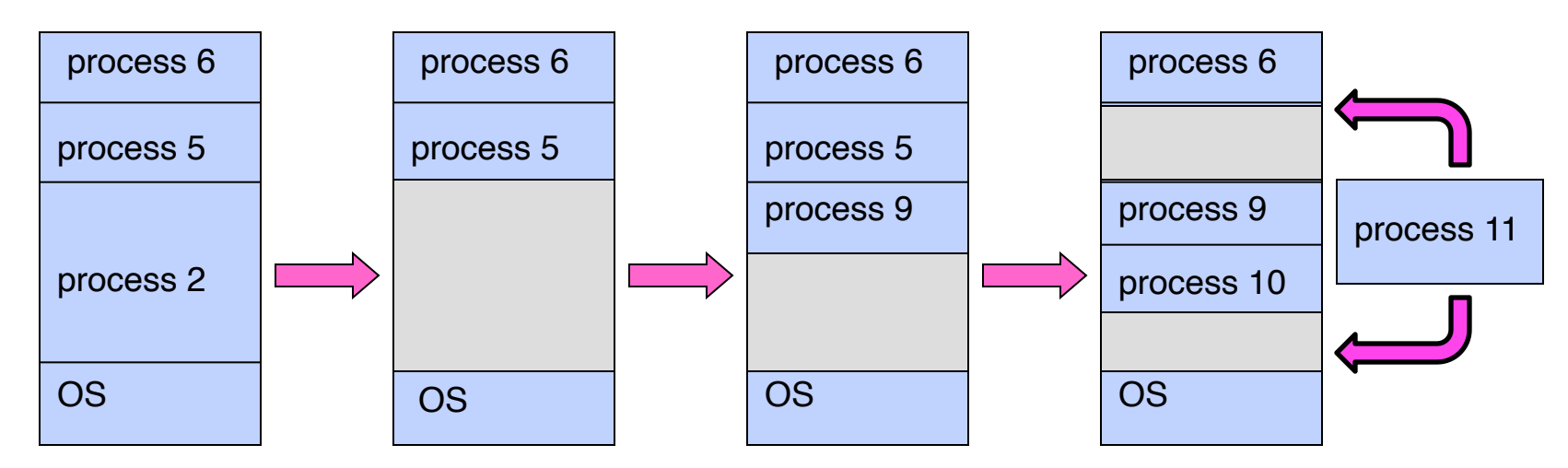

- Fragmentation problem over time
	- $-$  Not every process is same size  $\Rightarrow$  memory becomes fragmented over time
- Missing support for sparse address space
	- Would like to have multiple chunks/program (Code, Data, Stack, Heap, etc)
- Hard to do inter-process sharing
	- Want to share code segments when possible
	- Want to share memory between processes
	- Helped by providing multiple segments per process

## More Flexible Segmentation

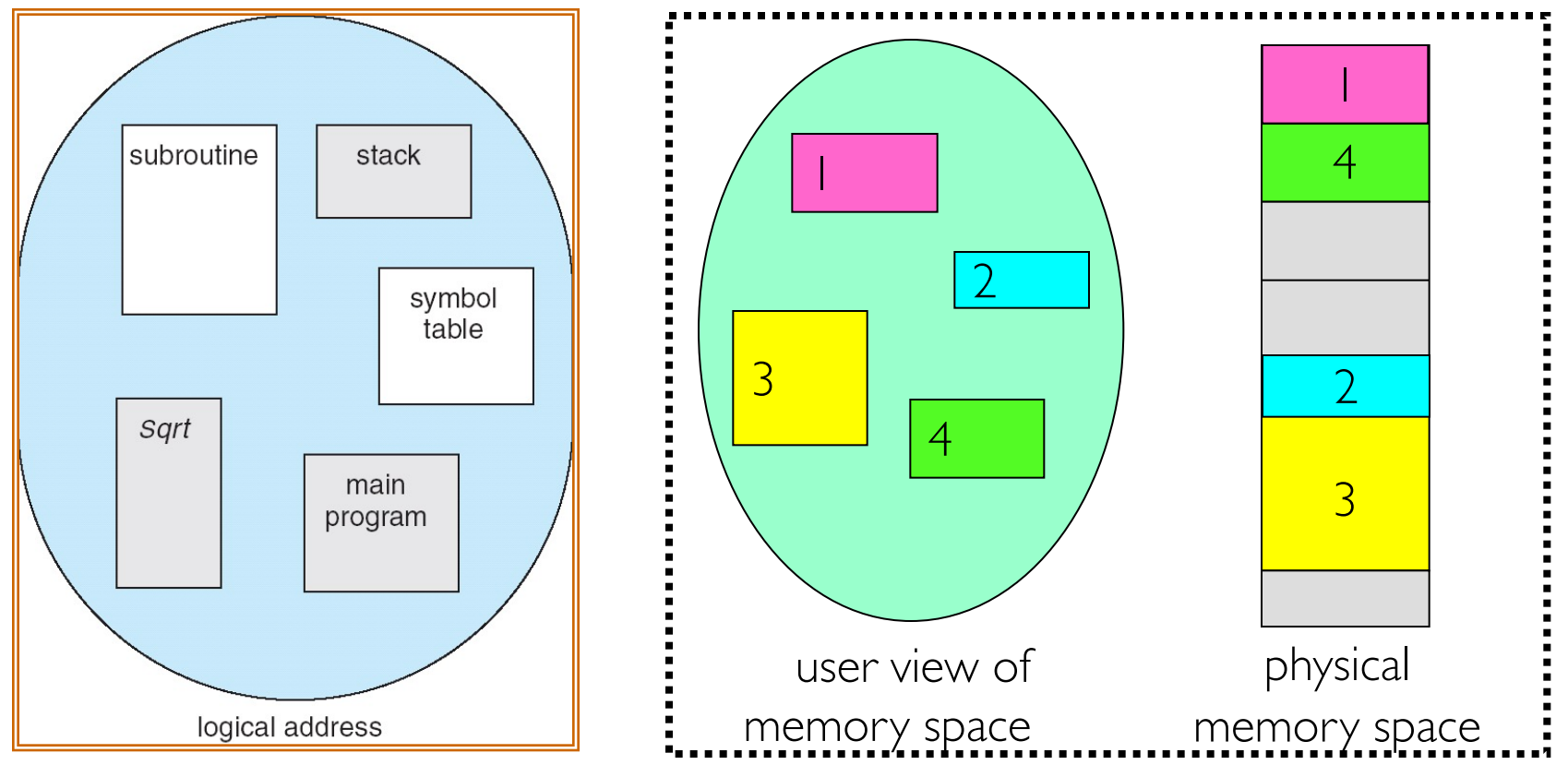

- Logical View: multiple separate segments
	- Typical: Code, Data, Stack
	- Others: memory sharing, etc
- Each segment is given region of contiguous memory
	- Has a base and limit
	- Can reside anywhere in physical memory

### Implementation of Multi-Segment Model

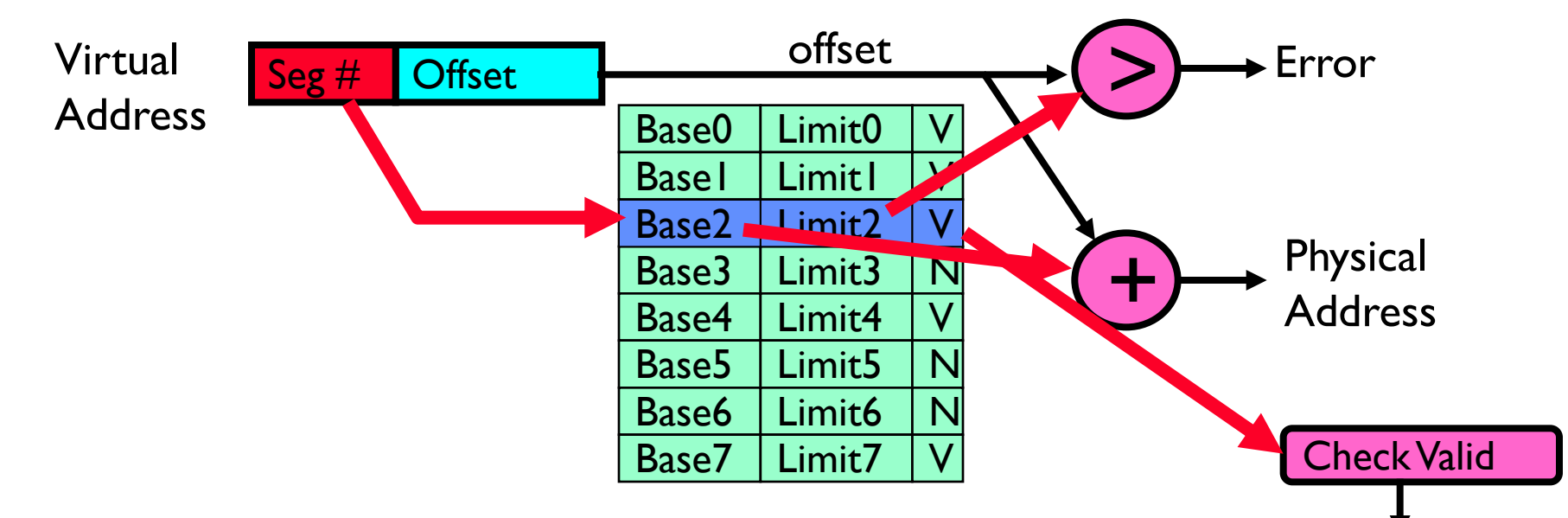

- Segment map resides in processor
	- Segment number mapped into base/limit pair
	- Base added to offset to generate physical address
	- Error check catches offset out of range
- As many chunks of physical memory as entries
	- Segment addressed by portion of virtual address
	- However, could be included in instruction instead:
		- » x86 Example: mov [es:bx],ax.
- What is "V/N" (valid / not valid)?
	- Can mark segments as invalid; requires check as well

Access

Error

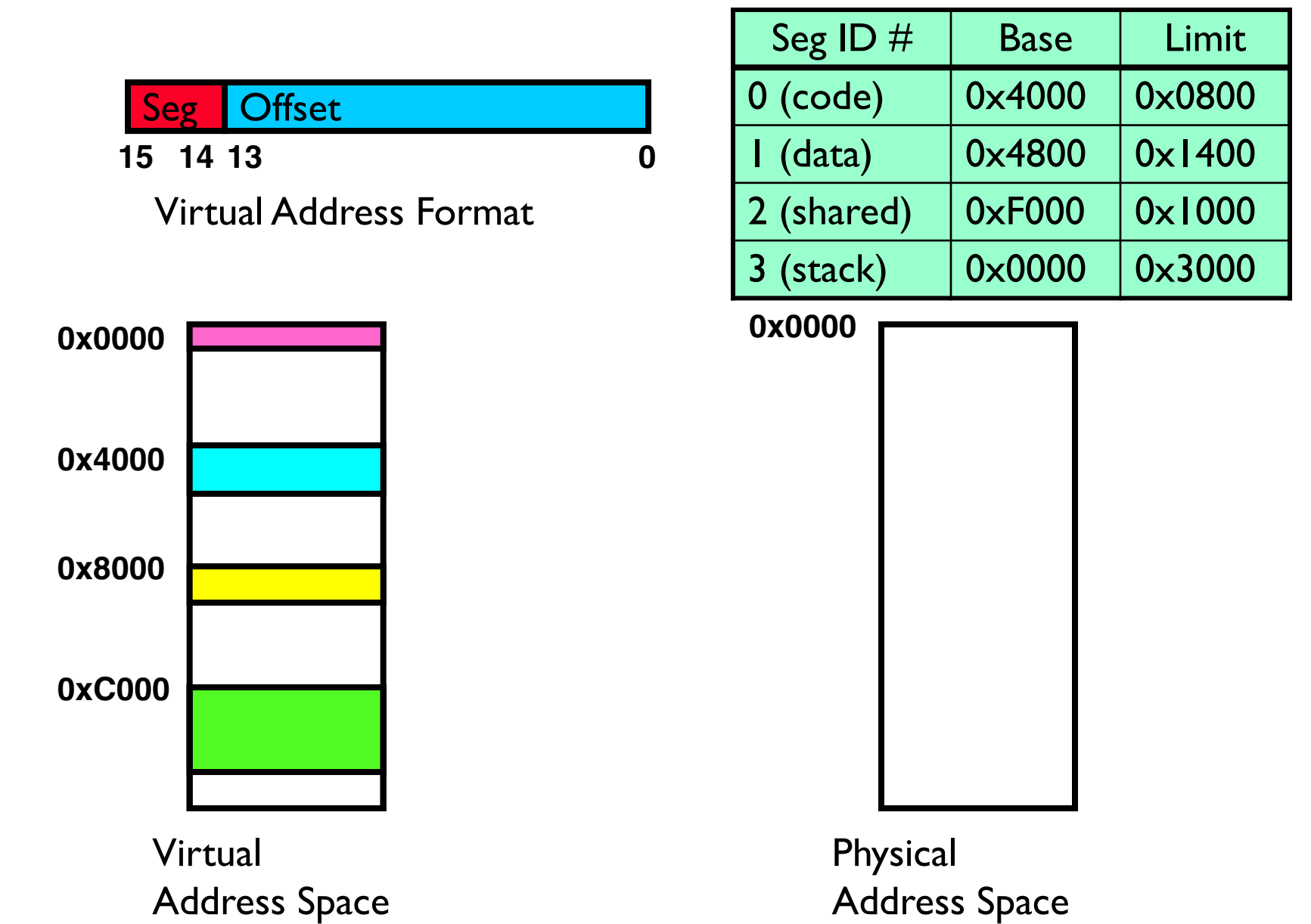

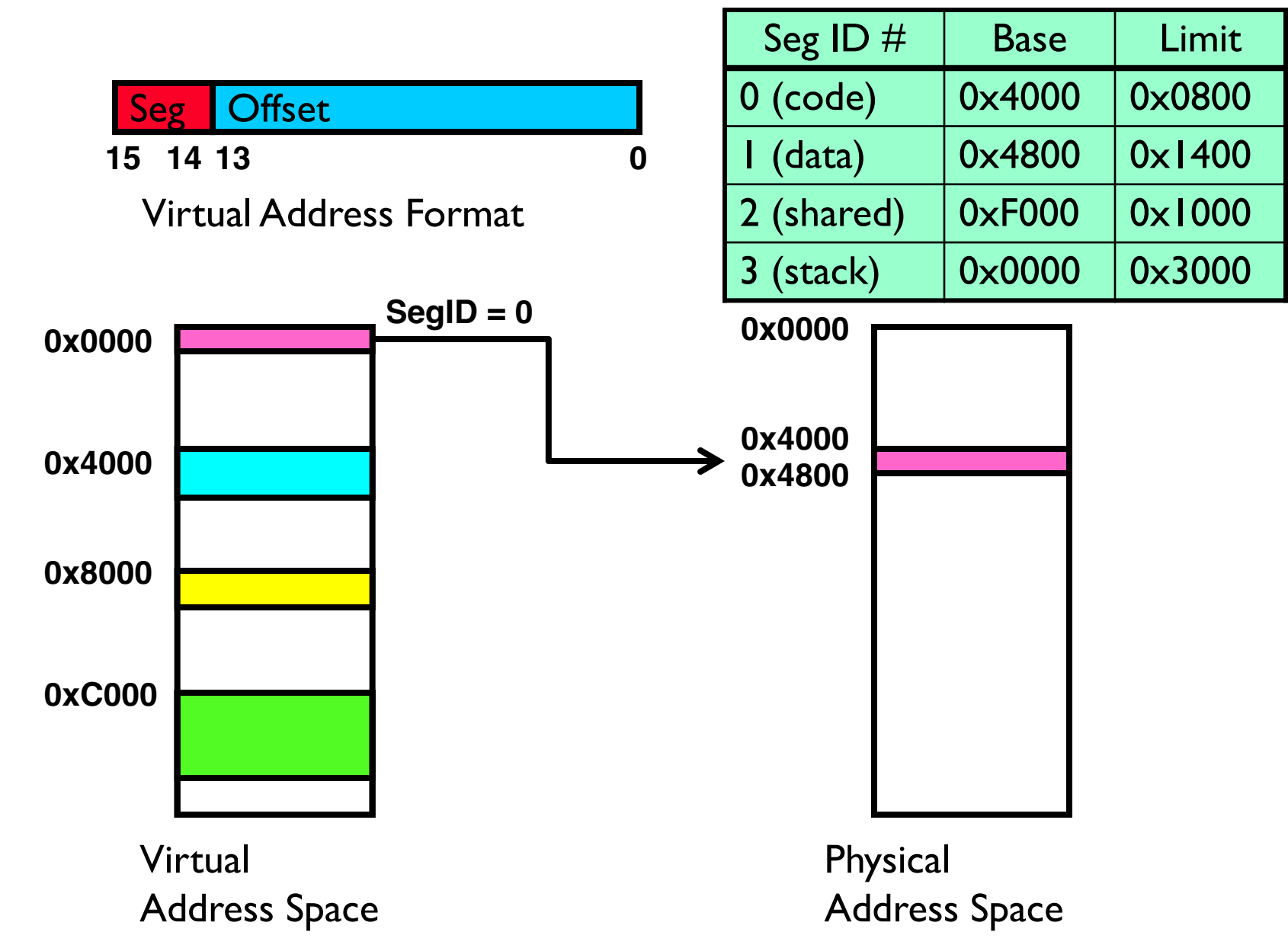

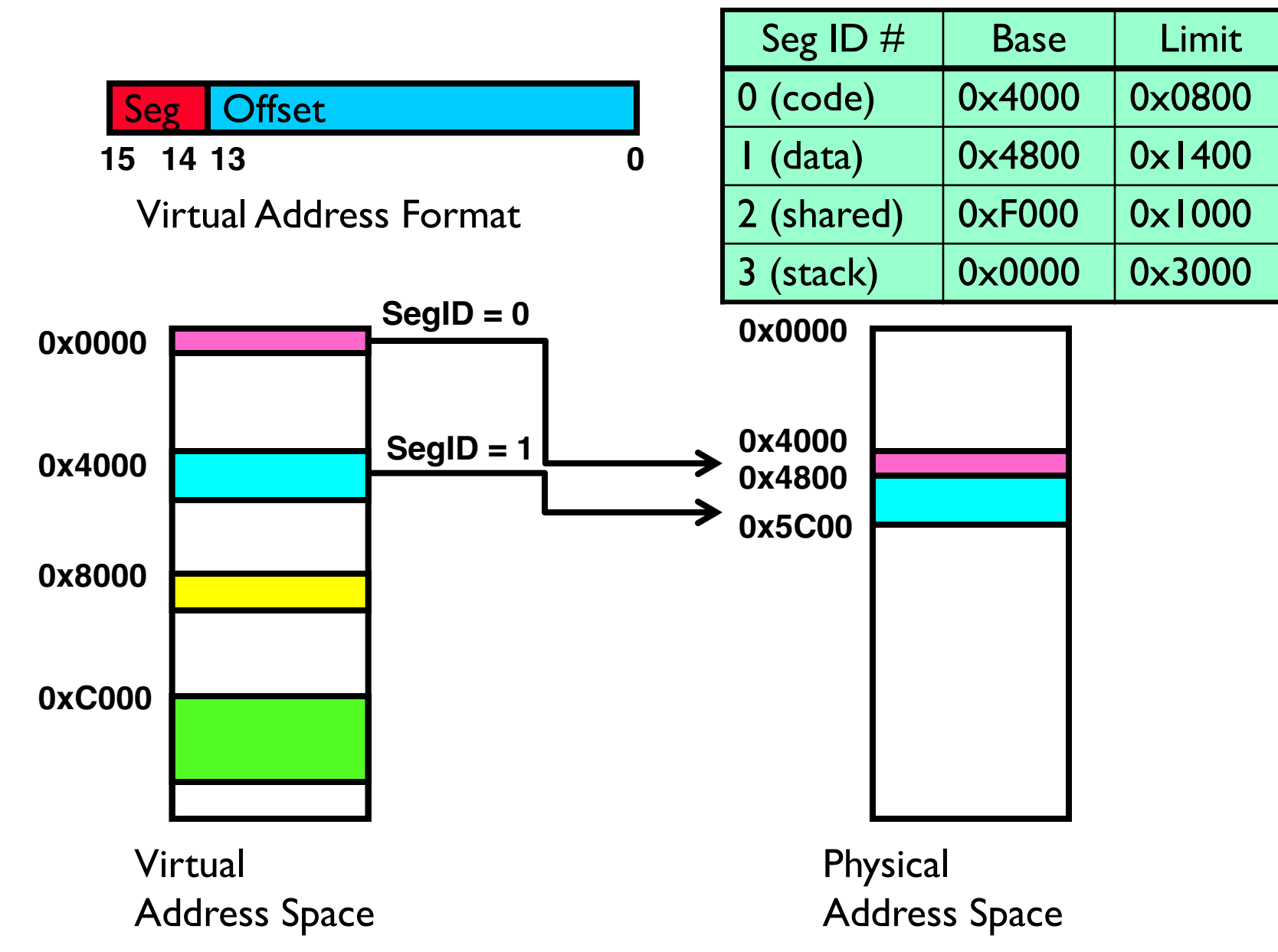

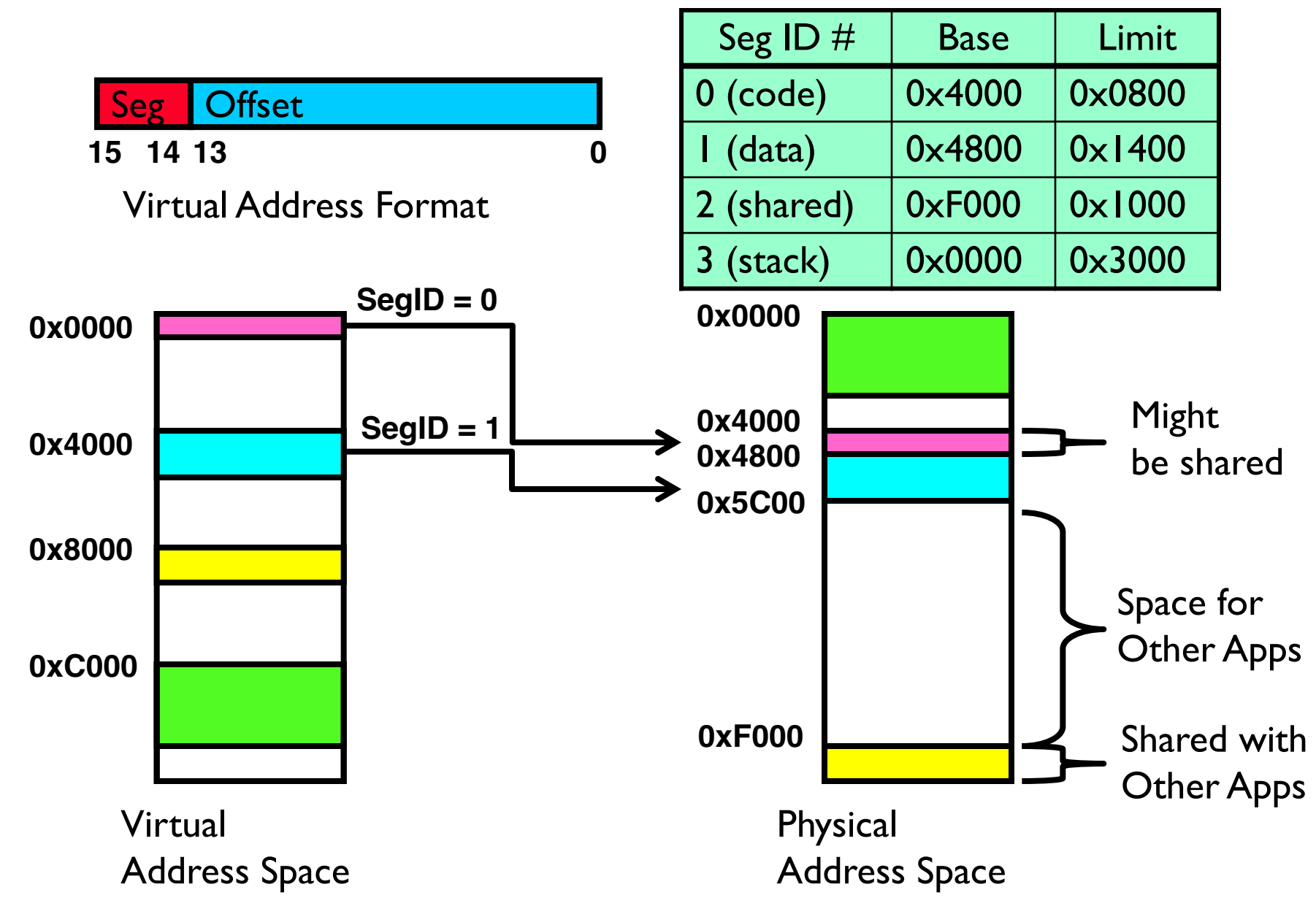

### Observations about Segmentation

- Translation on every instruction fetch, load or store
- Virtual address space has holes
	- Segmentation efficient for sparse address spaces
- When it is OK to address outside valid range?
	- This is how the stack (and heap?) allowed to grow
	- For instance, stack takes fault, system automatically increases size of stack
- Need protection mode in segment table
	- For example, code segment would be read-only
	- Data and stack would be read-write (stores allowed)
- What must be saved/restored on context switch?
	- Segment table stored in CPU, not in memory (small)
	- Might store all of processes memory onto disk when switched (called "swapping")

# What if not all segments fit in memory?

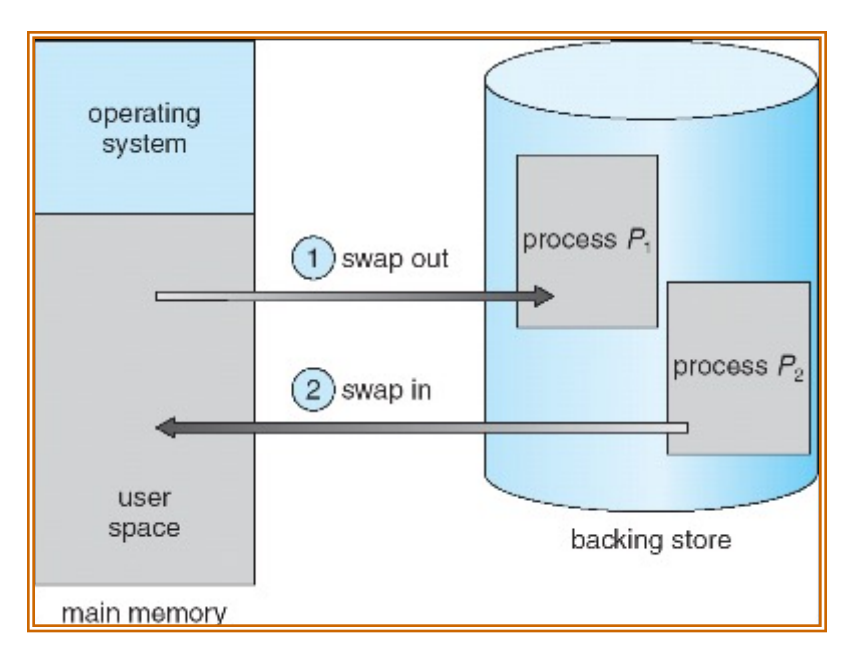

- Extreme form of Context Switch: Swapping
	- To make room for next process, some or all of the previous process is moved to disk
		- » Likely need to send out complete segments
	- This greatly increases the cost of context-switching
- What might be a desirable alternative?
	- Some way to keep only active portions of a process in memory at any one time
	- Need finer granularity control over physical memory

### Group Discussion

- Topic: segmentation
	- What are the problems of segmentation?
- Discuss in groups of two to three students
	- Each group chooses a leader to summarize the discussion
	- In your group discussion, please do not dominate the discussion, and give everyone a chance to speak

### Problems with Segmentation

- Must fit variable-sized chunks into physical memory
- May move processes multiple times to fit everything
- Limited options for swapping to disk
- Fragmentation: wasted space
	- External: free gaps between allocated chunks
	- Internal: don't need all memory within allocated chunks

#### General Address Translation

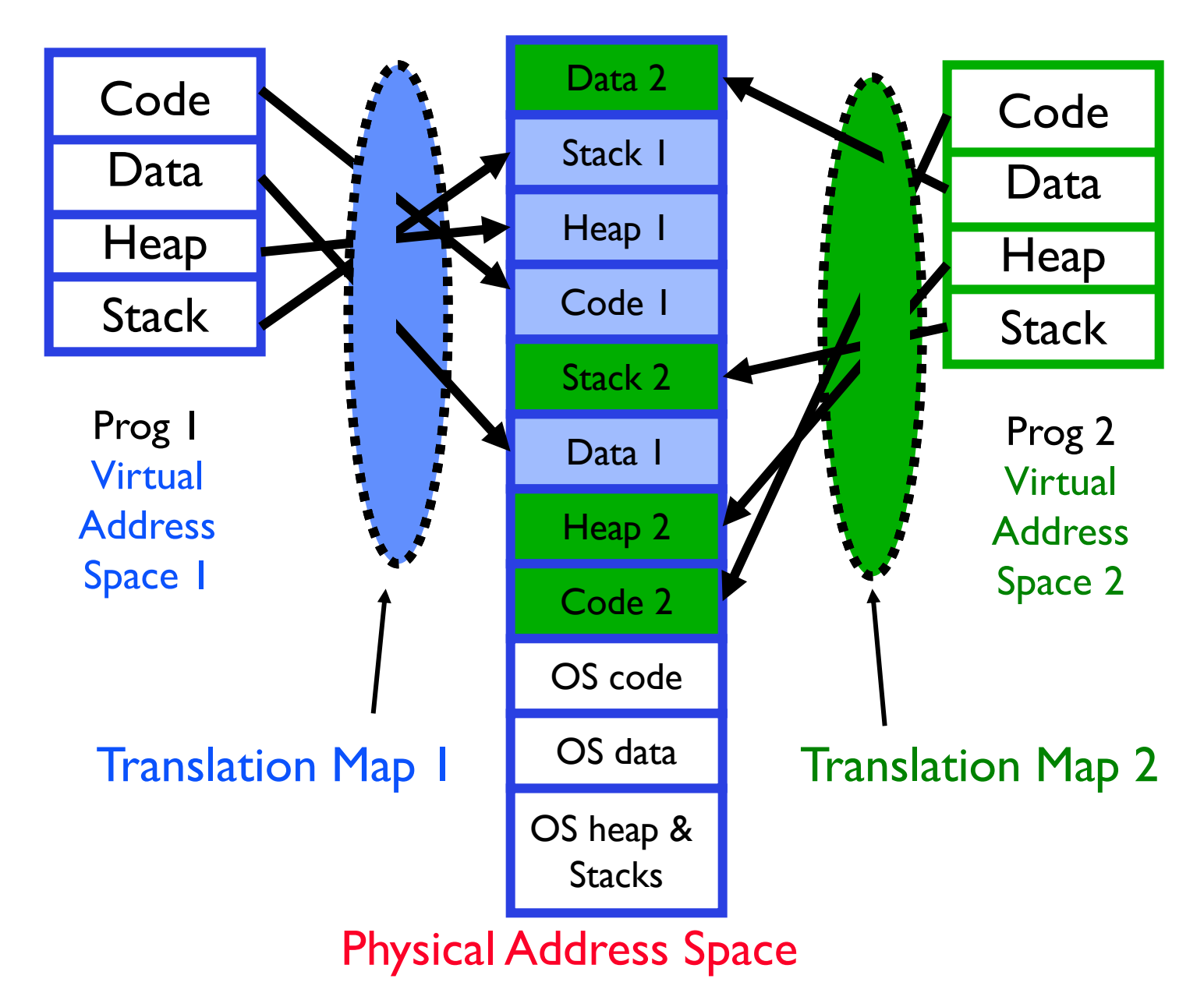

### Paging: Physical Memory in Fixed Size Chunks

- Solution to fragmentation from segments?
	- Allocate physical memory in fixed size chunks ("pages")
	- Every chunk of physical memory is equivalent
		- » Can use simple vector of bits to handle allocation: 00110001110001101 … 110010
		- » Each bit represents page of physical memory

 $1 \Rightarrow$  allocated,  $\theta \Rightarrow$  free

- Should pages be as big as our previous segments?
	- No: Can lead to lots of internal fragmentation
		- » Typically have small pages (1K-16K)
	- Consequently: need multiple pages/segment

# How to Implement Simple Paging?

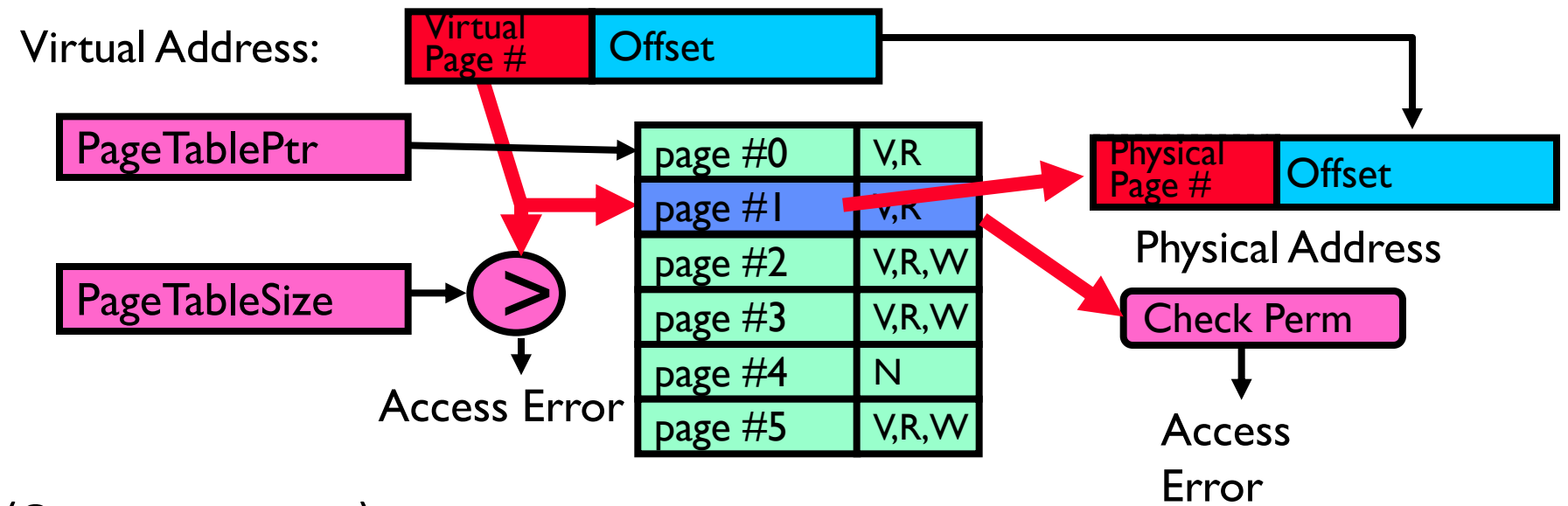

- Page Table (One per process)
	- Resides in physical memory
	- Contains physical page and permission for each virtual page (e.g. Valid bits, Read, Write, etc.)
- Virtual address mapping
	- Offset from Virtual address copied to Physical Address
		- » Example: 10 bit offset  $\Rightarrow$  1024-byte pages
	- Virtual page # is all remaining bits
		- » Example for 32-bits: 32-10 = 22 bits, i.e. 4 million entries
		- » Physical page # copied from table into physical address
	- Check Page Table bounds and permissions

### Simple Page Table Example

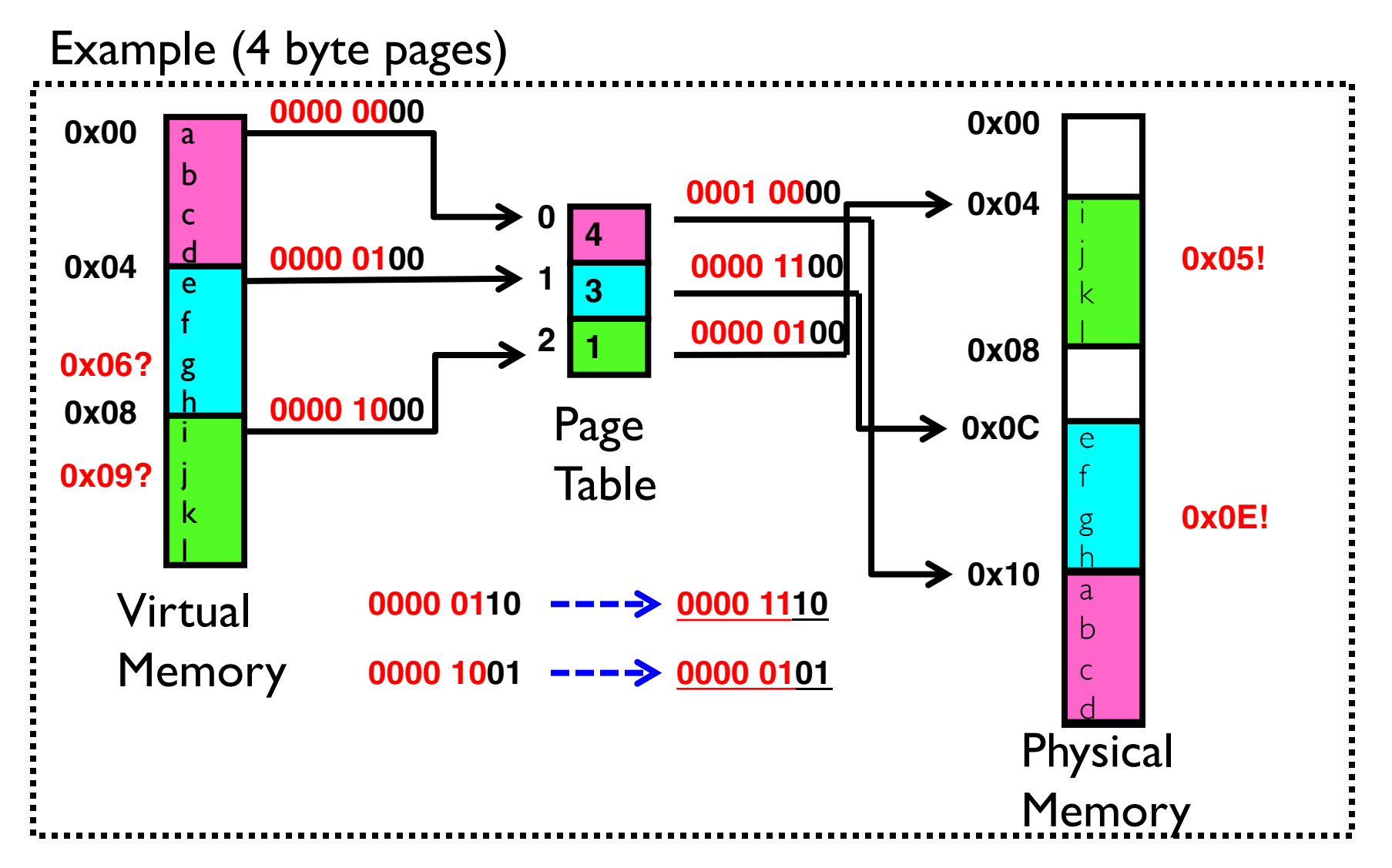

# What about Sharing?

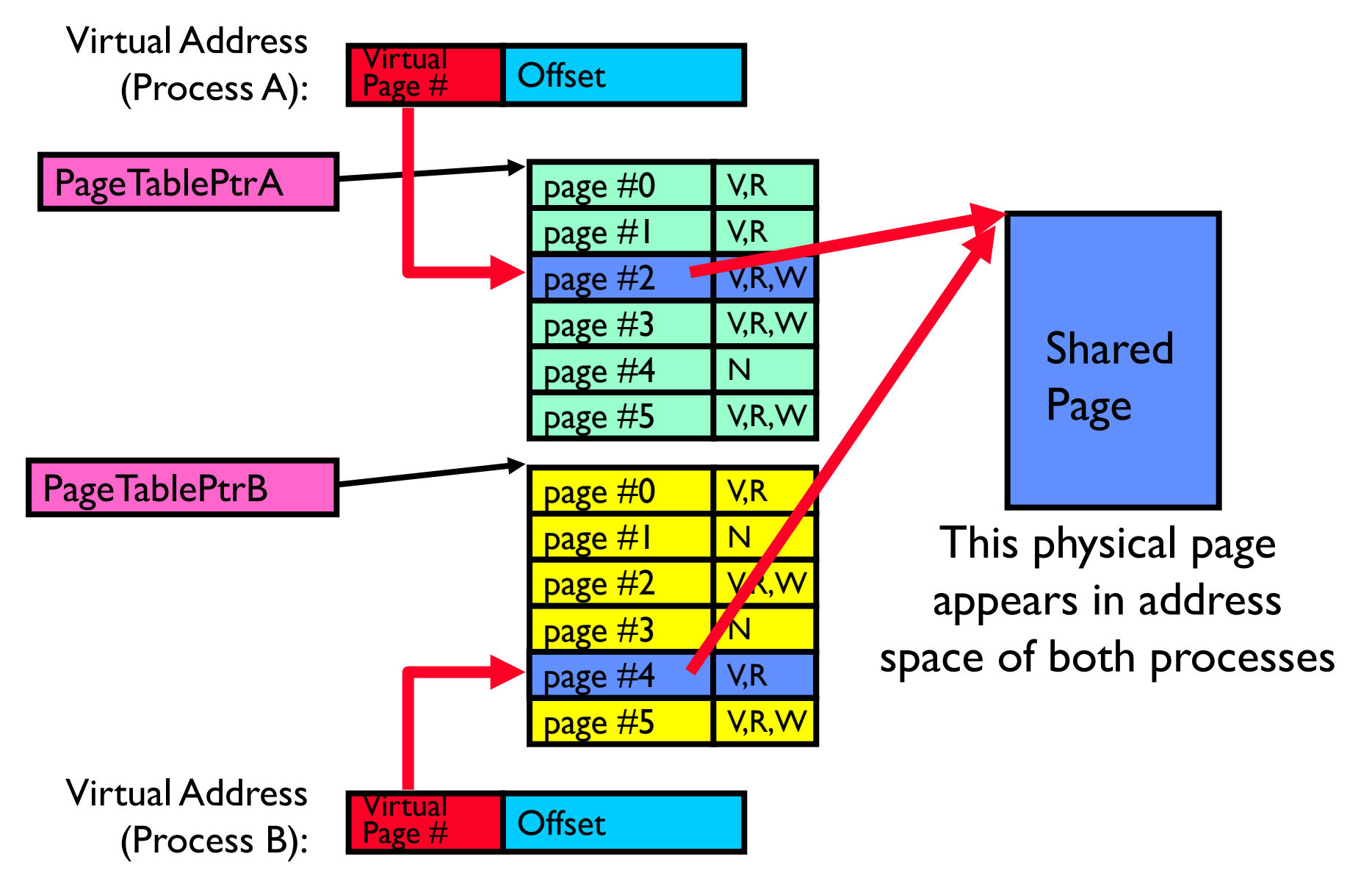

# Where is page sharing used ?

- The "kernel region" of every process has the same page table entries
	- The process cannot access it at user level
	- But on U->K switch, kernel code can access it AS WELL AS the region for THIS user
- Different processes running same binary!
	- Execute-only, but do not need to duplicate code segments
- User-level system libraries (execute only)
- Shared-memory segments between different processes
	- Can actually share objects directly between processes
		- » Must map page into same place in address space!
	- This is a limited form of the sharing that threads have within a single process

# Summary: Paging

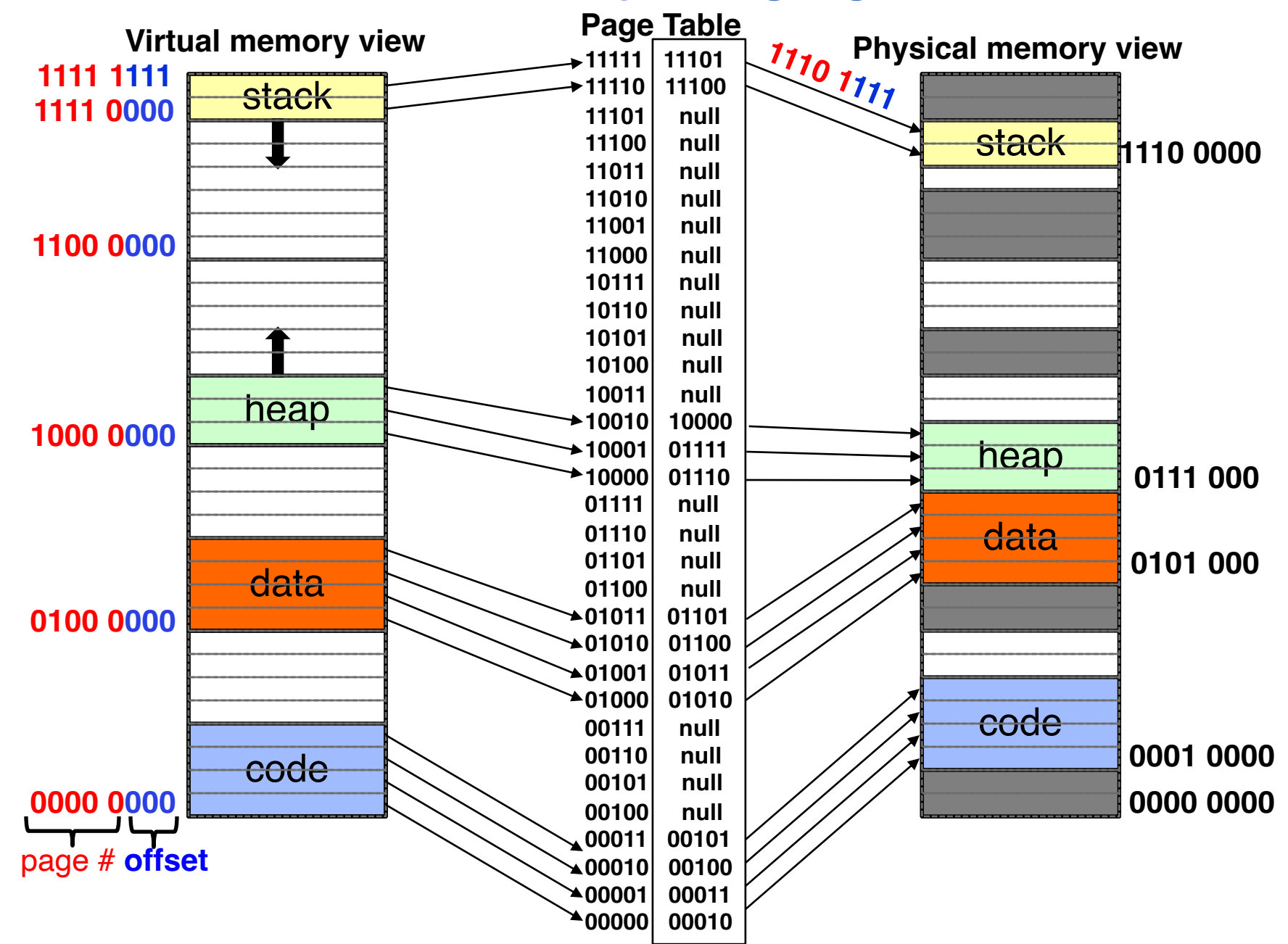

# Summary: Paging

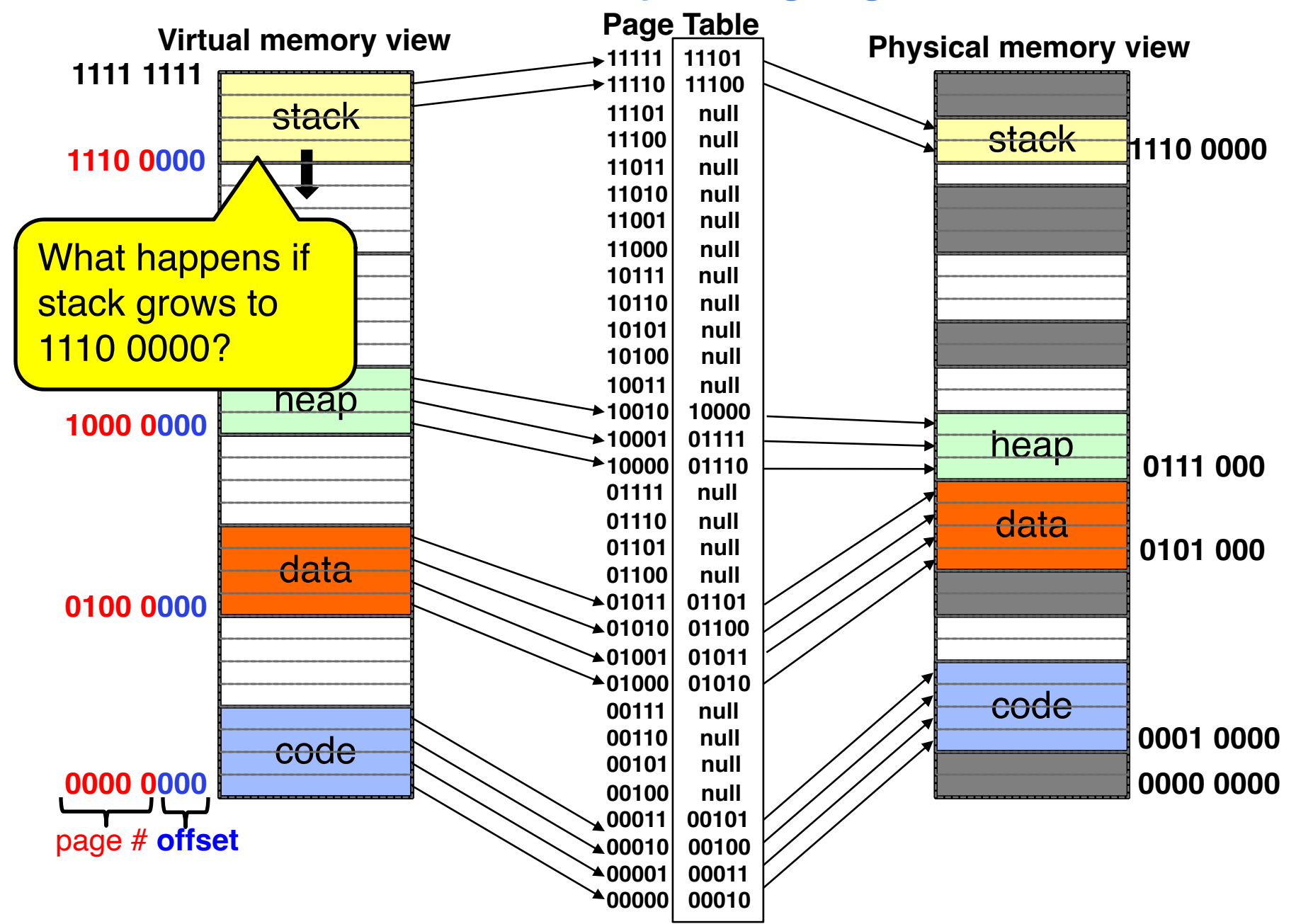

# Summary: Paging

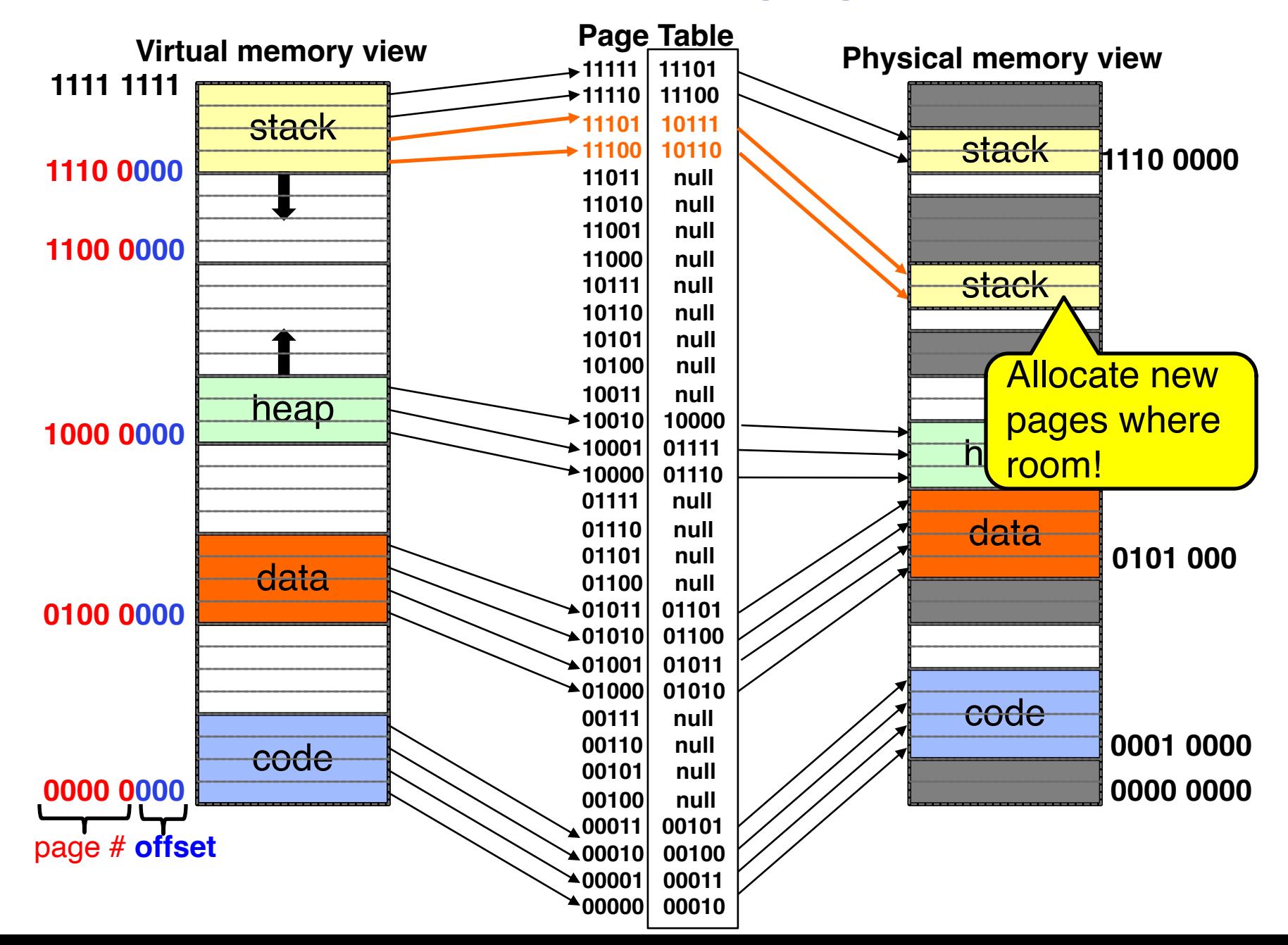

# How big do things get?

- 32-bit address space  $\approx$  2<sup>32</sup> bytes (4 GB)
	- Note: " $b'' = bit$ , and " $B'' = byte$
	- And *for memory*:
		-
		-

» "K"(kilo) =  $2^{10}$  = 1024  $\approx 10^3$  (But not quite!): Sometimes called "Ki" (Kibi)

- » "M"(mega) =  $2^{20} = (1024)^2 = 1,048,576$   $\approx 10^6$  (But not quite!): Sometimes called "Mi" (Mibi)
- » " $G''(giga) = 2^{30} = (1024)^3 = 1,073,741,824 \approx 10^9$  (But not quite!): Sometimes called "Gi" (Gibi)
- Typical page size: 4 KB
	- how many bits of the address is that ? (remember  $2^{10}$  = 1024)
	- Ans 4KB =  $4 \times 2^{10} = 2^{12} \Rightarrow 12$  bits of the address
- So how big is the simple page table for *each* process?
	- $2^{32}/2^{12} = 2^{20}$  (that's about a million entries) x 4 bytes each => 4 MB
	- When 32-bit machines got started (vax 11/780, intel 80386), 16 MB was a LOT of memory
- How big is a simple page table on a 64-bit processor (x86 64)?
	- $2^{64}/2^{12} = 2^{52}$ (that's 4.5 $\times$ 10<sup>15</sup> or 4.5 exa-entries) $\times$ 8 bytes each =  $36\times10^{15}$  bytes or 36 exa-bytes!!!! This is a ridiculous amount of memory!
	- $-$  This is really a lot of space  $-$  for only the page table!!!
- The address space is *sparse*, i.e. has holes that are not mapped to physical memory
	- So, most of this space is taken up by page tables mapped to nothing

### Group Discussion

- Topic: segmentation vs. paging
	- Can you compare segmentation and paging?
	- What are the pros and cons of each approach?
- Discuss in groups of two to three students
	- Each group chooses a leader to summarize the discussion
	- In your group discussion, please do not dominate the discussion, and give everyone a chance to speak

### Page Table Discussion

- What needs to be switched on a context switch?
	- Page table pointer and limit
- What provides protection here?
	- Translation (per process) *and* dual-mode!
	- Can't let process alter its own page table!
- Analysis
	- Pros
		- » Simple memory allocation
		- » Easy to share
	- Con: What if address space is sparse?
		- » E.g., on UNIX, code starts at 0, stack starts at  $(2^{31}-1)$
		- » With 4KB pages, need 1 million page table entries!
	- Con: What if table really big?
		- » Not all pages used all the time  $\Rightarrow$  would be nice to have working set of page table in memory
- Simple Page table is way too big!
	- Does it all need to be in memory?
	- How about multi-level paging?
	- or combining paging and segmentation

# Summary

- Segment Mapping
	- Segment registers within processor
	- Segment ID associated with each access
		- » Often comes from portion of virtual address
		- » Can come from bits in instruction instead (x86)
	- Each segment contains base and limit information
		- » Offset (rest of address) adjusted by adding base
- Page Tables
	- Memory divided into fixed-sized chunks of memory
	- Virtual page number from virtual address mapped through page table to physical page number
	- Offset of virtual address same as physical address
	- Large page tables can be placed into virtual memory
- Next Time: Multi-Level Tables
	- Virtual address mapped to series of tables
	- Permit sparse population of address space